## **URLREWRITING**

⊕

With the **URL Rewriting Policy**, URLs in the request URL, the request header, the response body or the response header can be changed during a request.

This policy **cannot** be used for any other replacements besides URLs. The policy is implemented specifically to find and replace valid URLs.

## <span id="page-0-0"></span>Configuration Options

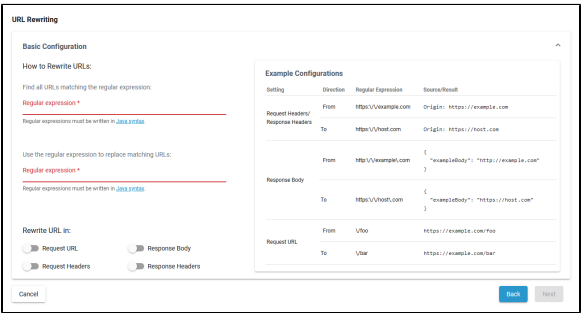

## <span id="page-0-1"></span>Basic Configuration

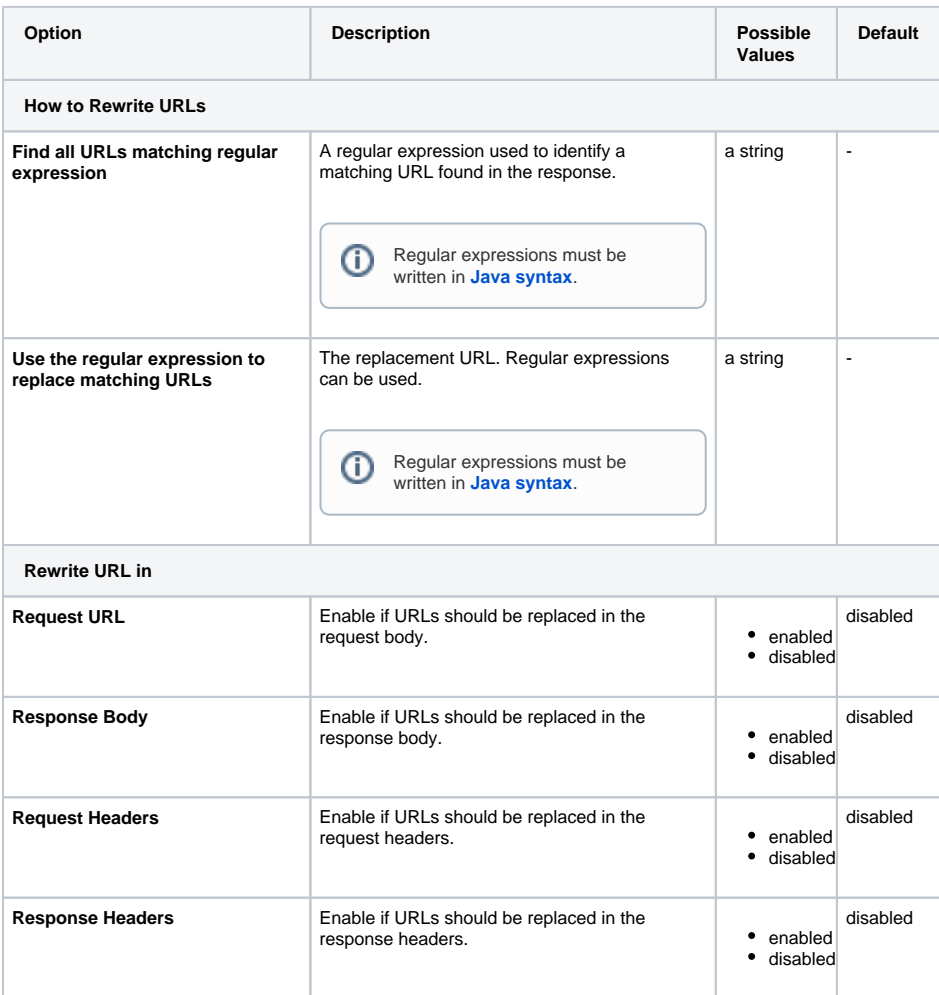

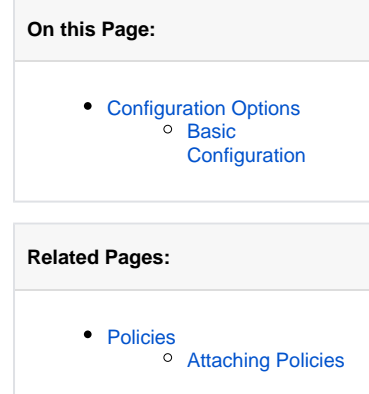